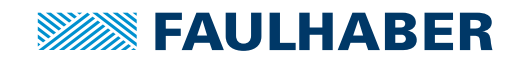

# **Zubehör**

Programmieradapter IMC für Motion Control Systems V3.0 Schnittstellen RS232/CAN

# **Artikel Nr.: 6501.00391**

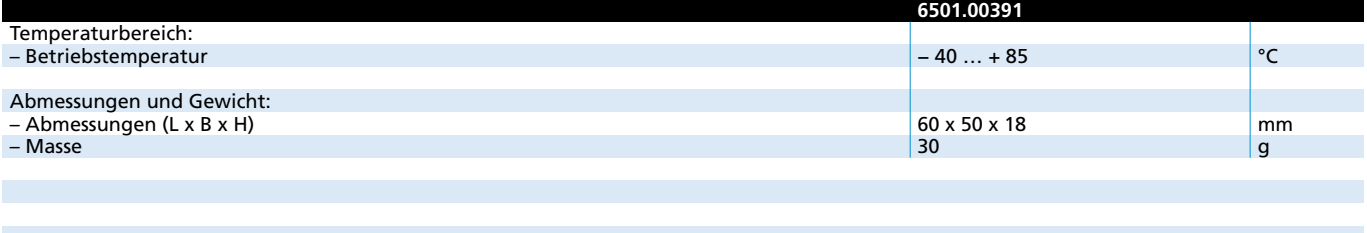

**Hinweis:** Im Auslieferzustand sind alle S1 Schalter in "OFF" Stellung, je nach Anwendung müssen diese entsprechend geschaltet werden. Auslieferungszustand des Schalters S2 ist die Position U<sub>°</sub> (IMC-Standard).

#### **Allgemeine Beschreibung**

Die Adapterplatine dient als Anschlusshilfe für Bürstenlose DC-Servomotoren mit integriertem Motion Controller und serieller RS232- oder CAN-Schnittstelle. Mit dem 7-fach DIP-Schalter können die verschiedenen Betriebsmodi eingestellt werden. An einer Adapterplatine lässt sich jeweils ein Bürstenloser DC-Servomotor mit integriertem Motion Controller anschließen.

#### **Beschreibung der Einstellmöglichkeiten über den DIP-Schalter (S1)**

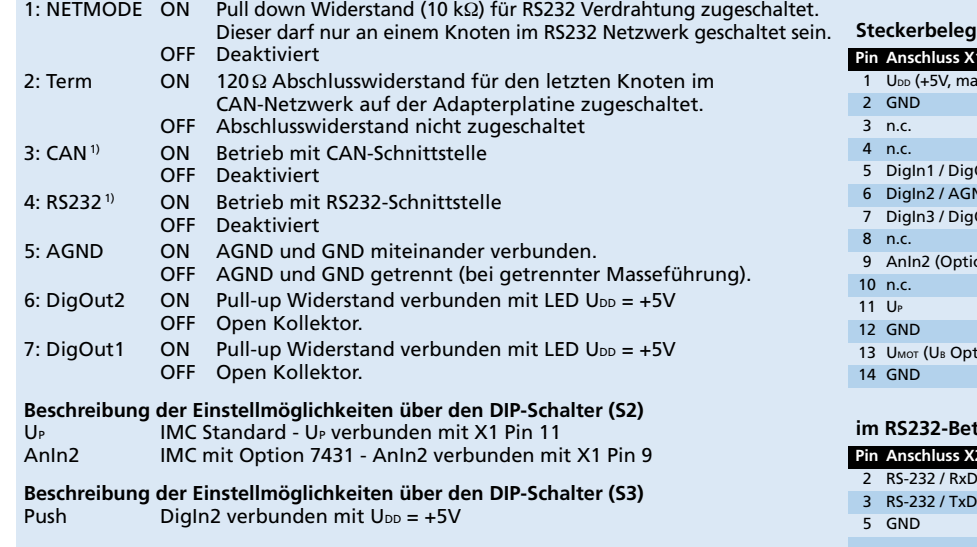

1) Die Steckerbelegung X2 ist abhängig von Schalterstellung 3 und 4 des DIP-Schalters S1.

#### **Maßzeichnung und Anschlussinformation**

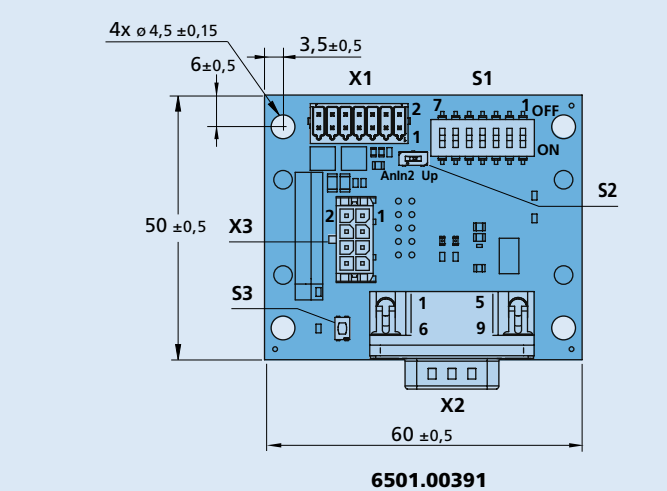

## **Anschlussinformation**

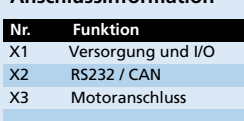

#### **Nr. Schalter**

S1 DIP-Schalter (7-fach)

S2 DIP-Schalter 1 Kippschalter S3 DIP-Schalter 1 Druckknopf

### **Edition 2023 Oct.24** Detaillierte Informationen zum FAULHABER Zubehör entnehmen Sie bitte den Bedienungsanleitungen

© DR. FRITZ FAULHABER GMBH & CO. KG Änderungen vorbehalten. **www.faulhaber.com**

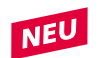

gung

**Pin Anschluss X1** nax. 100mA out) igOut2 / AnIn1 -<br>GND iaOut1  $\frac{1}{2}$  and  $\frac{1}{2}$ ption 7431)

# **Pin Anschluss X2**

#### **Pin Anschluss X2** 2 CAN\_L 3 GND 7 CAN\_H **im RS232-Betrieb1) im CAN-Betrieb1)**

Gemeinsame Versorgungsspan-nung für Motor und Elektronik.

Abbildungen verkleinert

**Pin Anschluss X2** 1 UP (AnIn2 Option 7431) 2 UMOT (UB Option 7431)

**Option 7431** 

 DigIn1 / DigOut2 / AnIn1 DigIn2 / AGND DigIn3 DigOut1 RxD / CAN-L 8 TxD / CAN-H

3 GND